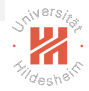

## Big Data Analytics 5. Relational Databases for Big Data

### Lars Schmidt-Thieme

Information Systems and Machine Learning Lab (ISMLL) Institute of Computer Science University of Hildesheim, Germany

> <span id="page-0-0"></span>제 그 게 제 제 제 제 제 제 제 제 되는 것 같아.  $OQ$

## Outline

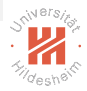

- [1. Introduction](#page-2-0)
- [2. Horizontal Partitioning](#page-9-0)
- [3. Vertical Partitioning](#page-18-0)
- [4. Sparse Data in Relational Databases](#page-20-0)

イロト イ部ト イミト イミトー  $\equiv$  $OQ$ 

### Outline

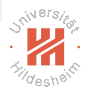

### [1. Introduction](#page-2-0)

- [2. Horizontal Partitioning](#page-9-0)
- [3. Vertical Partitioning](#page-18-0)
- [4. Sparse Data in Relational Databases](#page-20-0)

### <span id="page-2-0"></span>イロト 不配 トイモト イモトー  $\equiv$  $OQ$

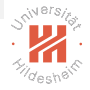

### Replication and Partitioning

- $\triangleright$  traditionally, relational databases have been hosted on a single server.
	- $\triangleright$  simple relational database implementations such as SQLite still do not offer partitioning today

<span id="page-3-0"></span>イロト イ押ト イヨト イヨト  $OQ$ 

### Replication and Partitioning

- $\triangleright$  traditionally, relational databases have been hosted on a single server.
	- $\triangleright$  simple relational database implementations such as SQLite still do not offer partitioning today
- $\blacktriangleright$  replication:
	- maintain several synchronized copies of a database
		- $\blacktriangleright$  fault tolerance, availability
		- $\blacktriangleright$  load balancing

### <span id="page-4-0"></span>イロト イ押ト イミト イミト  $OQ$

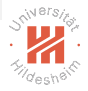

## Replication and Partitioning

- $\triangleright$  traditionally, relational databases have been hosted on a single server.
	- $\triangleright$  simple relational database implementations such as SQLite still do not offer partitioning today
- $\blacktriangleright$  replication:
	- maintain several synchronized copies of a database
		- $\blacktriangleright$  fault tolerance, availability
		- $\blacktriangleright$  load balancing

### $\triangleright$  partitioning:

split a database table into parts (that can be distributed)

 $\blacktriangleright$  distributed computing

### <span id="page-5-0"></span> $(0,1)$  and  $(0,1)$  and  $(0,1)$  and  $(0,1)$  and  $(0,1)$  and  $(0,1)$  and  $(0,1)$  and  $(0,1)$  $OQ$

### Horizonal vs. Vertical Partitioning

Relational databases can be partitioned different ways:

- $\triangleright$  Horizonal Partitioning: (row-wise)
	- $\triangleright$  a table is split into subtables of different rows.

<span id="page-6-0"></span>イロト イ押 トイヨ トイヨ トーヨ

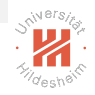

### Horizonal vs. Vertical Partitioning

Relational databases can be partitioned different ways:

- $\triangleright$  Horizonal Partitioning: (row-wise)
	- $\triangleright$  a table is split into subtables of different rows.

### **• Vertical Partitioning**: (column-wise)

 $\triangleright$  a table is split into subtables of different columns.

### <span id="page-7-0"></span>イロト イ押ト イヨト イヨト  $OQ$

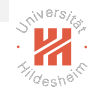

### Horizonal vs. Vertical Partitioning

Relational databases can be partitioned different ways:

- $\triangleright$  Horizonal Partitioning: (row-wise)
	- $\triangleright$  a table is split into subtables of different rows.
	- <sup>I</sup> Sharding:
		- $\blacktriangleright$  a large table is partitioned horizontally.
		- $\blacktriangleright$  small tables are replicated.
		- $\blacktriangleright$  e.g., for fact and dimension tables in data warehouses.
- **Vertical Partitioning**: (column-wise)
	- $\triangleright$  a table is split into subtables of different columns.

### <span id="page-8-0"></span>イロト イ押 トイヨ トイヨ トーヨ  $OQ$

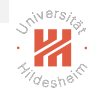

## Outline

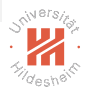

### [1. Introduction](#page-2-0)

### [2. Horizontal Partitioning](#page-9-0)

- [3. Vertical Partitioning](#page-18-0)
- [4. Sparse Data in Relational Databases](#page-20-0)

### <span id="page-9-0"></span>イロト 不配 トイモト イモトー  $OQ$ Ξ

# Horizonal Partitioning

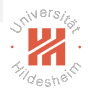

- $\triangleright$  Partitioning is not covered by the current SQL standards.
- $\triangleright$  Most implementations nowadays have partitioning support, e.g., MySQL, Oracle, MariaDB.
	- $\triangleright$  for MySQL/MariaDB:
	- F Tables can be partitioned using the **PARTITION BY** clause
		- In at creation by CREATE TABLE
		- A anytime by **ALTER TABLE**
	- $\blacktriangleright$  Partitioning criteria:
		- $\triangleright$  RANGE
		- $\blacktriangleright$  I IST
		- $\blacktriangleright$  HASH
		- **RANGE COLUMNS, LIST COLUMNS, HASH COLUMNS**
		- $\triangleright$  KEY
		- $\triangleright$  LINEAR HASH, LINEAR KEY

<span id="page-10-0"></span>イロト イ押ト イヨト イヨト  $OQ$ 

<span id="page-11-0"></span>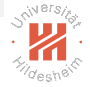

## Horizonal Partitioning / Ranges

Rows can be assigned to different partitions based on different criteria:

```
\blacktriangleright ranges
```

```
1 PARTITION BY range(<partitionexpression>) (<br>2 PARTITION <partitionname> VALUES LESS TI
2 PARTITION <partitionname> VALUES LESS THAN (<partitionthreshold>) 3 PARTITION <partitionname> VALUES LESS THAN (<partitionthreshold>)
3 , PARTITION <partitionname> VALUES LESS THAN (<partitionthreshold>) 4
4 ...
\overline{5}
```
- $\triangleright$  a row is assigned to the first partition below whos  $\leq$  partitionthreshold $>$  the row's  $\leq$  partitionexpression $>$  is.
- $\triangleright$  the last  $\leq$  partitionthreshold $\geq$  can be **MAXVALUE** to indicate no upper bound.
- $\triangleright$  <partitionthreshold> should be simple and fast.
- $\triangleright$  <partitionthreshold > can be just a column.

```
1 CREATE TABLE 'kunde' (
2 region int NOT NULL
3 , nr int NOT NULL<br>4 . name char(30)
4 , name char(30)<br>5 . ed date
     5 , ed date NOT NULL
6 )
7 PARTITION BY range(region) (
     8 PARTITION p0 VALUES LESS THAN (10)
9 , PARTITION p1 VALUES LESS THAN (20)
                                                                 イロト イ押 トイモト イモトー
                                                                                                   OQ10 , PARTITION p2 VALUES LESS THAN (30)
```
## Horizonal Partitioning / Ranges (2/2)

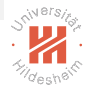

 $\triangleright$  example with slightly more complicated  $\leq$  partitionexpression $\geq$ :

1 CREATE TABLE 'kunde' (<br>2 region int NOT NULL 2 region int<br>3 . nr int  $3$ , nr int NOT NULL  $4$  name char $(30)$ 4 , name char(30)<br>5 , ed date 5 , ed date NOT NULL 6 ) 7 PARTITION BY RANGE(year(ed)) (<br>8 PARTITION DO VALUES LESS TH 8 PARTITION pO VALUES LESS THAN (1990)<br>9 PARTITION p1 VALUES LESS THAN (2000) 9 , PARTITION p1 VALUES LESS THAN (2000)<br>10 . PARTITION p2 VALUES LESS THAN maxval . PARTITION p2 VALUES LESS THAN maxvalue  $11$  ):

> <span id="page-12-0"></span>イロト イ押ト イミト イミト  $OQ$

## Horizonal Partitioning / Lists

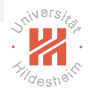

### $\blacktriangleright$  lists:

 $\triangleright$  partitioning values are explicitly enumerated.

```
1 CREATE TABLE 'kunde' (<br>2 region int NOT NULL
 2 region int<br>3 , nr int
 3 , nr int NOT NULL<br>4 . name char(30)
 4 , name char(30)<br>5 , ed date
                 date NOT NULL
 6 )
 7 PARTITION BY LIST(region) (
 8 PARTITION pO VALUES IN (1, 3, 5)<br>9 PARTITION p1 VALUES IN (2, 4, 6)
       9 , PARTITION p1 VALUES IN (2, 4, 6 )
10 , PARTITION p2 VALUES IN (10, 11, 12 )
11 );
```
### <span id="page-13-0"></span>イロト イ押ト イミト イミトー  $OQ$ Ξ

## Horizonal Partitioning /Column Ranges (or Lists)

- $\triangleright$  range columns, list columns:
	- $\triangleright$  multiple expressions and thresholds (or value lists)
	- $\triangleright$  a row is assigned to the first partition below whos  $\leq$  partitionvalue $\geq$ s all its  $\leq$  partitionexpression $\geq$ s are.
	- $\blacktriangleright$  limitation: only bare columns are allowed as expressions.

```
1 CREATE TABLE 'kunde' (2 region int NOT
         region int NOT NULL
 3 , nr int NOT NULL<br>4 . name char(30)
 4, name char(30)<br>5 . ed date
       5 , ed date NOT NULL
 6 )
 7 PARTITION BY RANGE COLUMNS(region, nr) (
 8 PARTITION p0 VALUES LESS THAN (10, 10000)<br>9 PARTITION p1 VALUES LESS THAN (10, 20000)
       . PARTITION p1 VALUES LESS THAN (10, 20000)
10 , PARTITION p2 VALUES LESS THAN (20, 10000)<br>11 , PARTITION p3 VALUES LESS THAN (20, 20000)
       , PARTITION p3 VALUES LESS THAN (20, 20000)
12 ):
```
<span id="page-14-0"></span> $(0,1)$   $(0,1)$   $(0,1)$   $(1,1)$   $(1,1)$   $(1,1)$   $(1,1)$   $(1,1)$   $(1,1)$   $(1,1)$   $(1,1)$   $(1,1)$   $(1,1)$   $(1,1)$  $OQ$ 

## Horizonal Partitioning / Hash Values

### $\blacktriangleright$  hash

- $\triangleright$  partition based on expression mod N.
- $\blacktriangleright$  leads to uniform size distribution (for expressions with many levels, e.g., IDs)

```
1 CREATE TABLE 'kunde' (
2 region int NOT NULL<br>3 . nr int NOT NULL
             int NOT NULL
4 , name char(30)<br>5 . ed date
             date NOT NULL
6 )
7 PARTITION BY LIST(MOD(region, 4)) (
8 PARTITION p0 VALUES IN (0)
9, PARTITION p1 VALUES IN (1)<br>0, PARTITION p2 VALUES IN (2)
     , PARTITION p2 VALUES IN (2)
11 , PARTITION p3 VALUES IN (3)
2 ):
                                                              1 CREATE TABLE 'kunde' (
                                                               2 region int NOT NULL<br>3 nr int NOT NULL
                                                                    3 , nr int NOT NULL
                                                               4, name char(30)<br>5 ed date
                                                                    5 , ed date NOT NULL
                                                               6 )
                                                              7 PARTITION BY HASH(region)
                                                              8 PARTITIONS 4;
```
<span id="page-15-0"></span>イロト イ押 トイヨ トイヨト  $OQ$ 

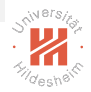

## Horizonal Partitioning /Queries

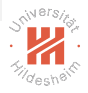

- In the PARTITION clause of the **SELECT** statement can be used to query data from given partitions only
	- $\triangleright$  i.e., from the local partition (stored on the queried machine)

1 SELECT \* FROM kunde PARTITION (p0)

### <span id="page-16-0"></span>イロト イ押ト イヨト イヨト  $OQ$

Limitations

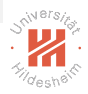

- $\blacktriangleright$  indices are also partitioned
- $\triangleright$  all columns in the partitioning expression must be part of every key / unique column.
	- $\triangleright$  uniqueness constraint can be checked locally

### <span id="page-17-0"></span>イロト イ押ト イミト イミト  $OQ$

### Outline

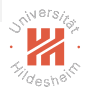

- [1. Introduction](#page-2-0)
- [2. Horizontal Partitioning](#page-9-0)
- [3. Vertical Partitioning](#page-18-0)
- [4. Sparse Data in Relational Databases](#page-20-0)

<span id="page-18-0"></span>イロト イ押 トイミト イミト  $\equiv$  $\circledcirc \circledcirc \circledcirc$ 

## Vertical Partitioning

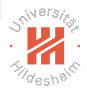

- $\triangleright$  create a table for subsets of columns, linked by keys
- $\blacktriangleright$  less useful for analytics as most often, if there are many columns, they are sparse
	- e.g., word indicators in texts, pattern indicators in images etc.
		- $\triangleright$  sparse data needs to be stored in a different way anyway in relational databases

```
1 CREATE TABLE 'kunde' (<br>2 nr int NOT
 2 nr int NOT-NULL<br>3 region int NOT-NULL
     3 , region int NOT NULL
 \overline{4}5 CREATE TABLE 'kunde2' (
       nr int NOT NULL
 7 , name char(30)
 8 )
   9 CREATE TABLE 'kunde3' (
10 nr int NOT NULL
11 , ed date NOT NULL
12 )
```
<span id="page-19-0"></span>イロト イ押ト イミト イヨト  $OQ$ 

### Outline

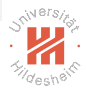

- [1. Introduction](#page-2-0)
- [2. Horizontal Partitioning](#page-9-0)
- [3. Vertical Partitioning](#page-18-0)
- [4. Sparse Data in Relational Databases](#page-20-0)

### <span id="page-20-0"></span>イロト イ押 トイモト イモトー  $\equiv$  $OQ$

## Sparse Data: Key-Value Tables

 $\triangleright$  column attribute representation: email:

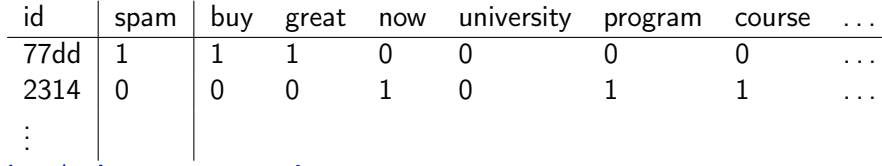

 $\triangleright$  key/value representation:

email\_words:

<span id="page-21-0"></span>email id word value

email:

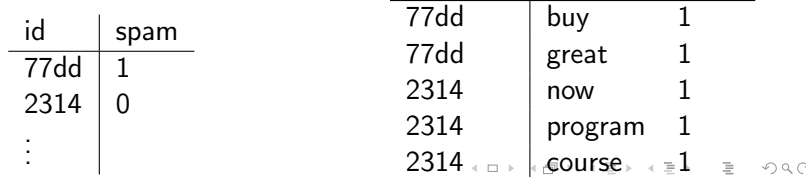

### JSON Format

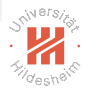

- $\triangleright$  JSON JavaScript Object Notation
- $\triangleright$  Data serialization format for dictionaries  $($  = "objects consisting of attribute-value pairs")
- $\blacktriangleright$  text format, human-readable
- $\triangleright$  programming-language independent (despite its name)
- ▶ alternatives: YAML Yet Another Markup Language
- ▶ open standard (RFC 7159 and ECMA-404)

### <span id="page-22-0"></span> $\mathsf{L} \square \rightarrow \mathsf{L} \mathsf{H} \rightarrow \mathsf{L} \mathsf{H} \rightarrow \mathsf{L} \mathsf{H} \rightarrow \mathsf{H} \mathsf{H} \rightarrow \mathsf{H} \mathsf{H}$  $OQ$

## JSON Format / Example

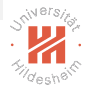

 $\frac{1}{2}$  { 2 FirstName: "Bob",<br>3 Age: 35. 3 Age: 35, 4 Address: "5␣Oak␣St.", 5 Hobby: "sailing" 6 }

 $\frac{1}{2}$  { 2 FirstName: "Jonathan",<br>3 Age: 37. 3 Age: 37,<br>4 Address: 4 Address: "15␣Wanamassa␣Point␣Road", Languages: [ "English", "German" ] 6 }

### <span id="page-23-0"></span> $A\equiv 1+A\overline{B}+A\overline{B}+A\overline{B}+A\overline{B}+...$  $\equiv$  $OQ$

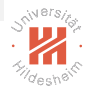

## JSON Datatypes in RDBMS: Sparse Data

- $\triangleright$  Modern RDBMS allow to store (parsed) JSON datatypes.
	- $\blacktriangleright$  e.g, Postgres, Oracle
- $\triangleright$  JSON fields can be queried.
- $\blacktriangleright$  ISON fields can be indexed.
- $\triangleright$  good tutorial: https://blog.codeship.com/unleash-the-power-of-storing-json-inpostgres/

### <span id="page-24-0"></span> $(0.11 \times 10^{10}) \times 10^{10}$  $OQ$

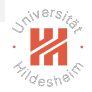

```
\blacktriangleright define JSON columns:
```

```
1 CREATE TABLE cards (
```

```
2 id integer NOT NULL,
```

```
3 board_id integer NOT NULL,
```

```
4 data jsonb
```

```
5 );
```
### $\blacktriangleright$  insert JSON data:

```
1 INSERT INTO cards VALUES (1, 1, '{"name":␣"Paint␣house",␣"tags":␣["Improvements",␣"Office"],
 2 ␣␣"finished":␣true}');
 3 INSERT INTO cards VALUES (2, 1, '{"name":␣"Wash␣dishes",␣"tags":␣["Clean",␣"Kitchen"],
 4 ␣␣"finished":␣false}');
 5 INSERT INTO cards VALUES (3, 1, '{"name":␣"Cook␣lunch",␣"tags":␣["Cook",␣"Kitchen",␣"Tacos"],
 6 ␣␣"ingredients":␣["Tortillas",␣"Guacamole"],␣"finished":␣false}');
 7 INSERT INTO cards VALUES (4, 1, '{"name":␣"Vacuum",␣"tags":␣["Clean",␣"Bedroom",␣"Office"],
 8 ␣␣"finished":␣false}');
 9 INSERT INTO cards VALUES (5, 1, '{"name":␣"Hang␣paintings",␣"tags":␣["Improvements",␣"Office"],
10 \text{if} inished":
\text{false}});
```
### <span id="page-25-0"></span>イロト イ押ト イミト イミトー  $OQ$

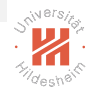

### $\blacktriangleright$  query JSON data:

```
1 SELECT data->>'name' AS name FROM cards
```
- name
- ----------------
- Paint house
- Wash dishes
- Cook lunch
- Vacuum
- Hang paintings
- (5 rows)

### $\blacktriangleright$  filtering JSON data:

 SELECT \* FROM cards WHERE data->>'finished' = 'true'; id | board\_id | data ----+----------+------------------------------------------------------------------------------- 4 1 | 1 | {"name": "Paint␣house", "tags": ["Improvements", "Office"], "finished": true} (1 row)

> <span id="page-26-0"></span>イロト イ押ト イミト イミト  $OQ$

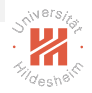

### $\blacktriangleright$  checking column existence:

```
1 SELECT count(*) FROM cards WHERE data ? 'ingredients';
2 count
3 -------
4 1
5 (1 row)
```
### $\blacktriangleright$  expanding data:

```
1 SELECT
2 jsonb_array_elements_text(data->'tags') as tag
3 FROM cards
4 WHERE id = 1:
5 tag
   6 --------------
  Improvements
8 Office
9 (2 rows)
```
### <span id="page-27-0"></span>イロト イ押ト イミト イヨト  $OQ$

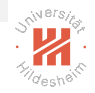

 $\blacktriangleright$  indices: without indices:

```
1 SELECT count(*) FROM cards WHERE data->>'finished' = 'true';
 2 count
 3 -------
 4 4937
 5 (1 row)
 6 Aggregate (cost=335.12..335.13 rows=1 width=0) (actual time=4.421..4.421 rows=1 loops=1) -> Seq Scan on 7<br>Tilter: ((data ->> 'finished'::text) = 'true'::text)
 7 Filter: ((data ->> 'finished'::text) = 'true'::text)<br>8 Rows Bemoved by Filter: 5062
        Rows Removed by Filter: 5062
 9 Planning time: 0.071 ms
10 Execution time: 4.465 ms
```
### $\blacktriangleright$  indices: with indices:

```
1 CREATE INDEX idxfinished ON cards ((data->>'finished'));
 2 count
 3 -------
 4 4937
 5 (1 row)
 6 Aggregate (cost=118.97..118.98 rows=1 width=0) (actual time=2.122..2.122 rows=1 loops=1) -> Bitmap Heap<br>7 Recheck Cond: ((data ->> 'finished'··text) = 'true'··text)
         Recheck Cond: ((data ->> 'finished'::text) = 'true'::text)
 8 Heap Blocks: exact=185<br>9 -> Bitman Index Scan o
9 -> Bitmap Index Scan on idxfinished (cost=0.00..4.66 rows=50 width=0) (actual time=0.671..0.671 rows=10<br>10 Index Cond: ((data ->> 'finished'::text) = 'true'::text)
              Index Cond: ((data ->> 'finished'::text) = 'true'::text)
11 Planning time: 0.084 ms
12 Execution time: 2.199 ms
```
<span id="page-28-0"></span> $\mathcal{A} \subseteq \mathcal{A} \quad \mathcal{A} \neq \{ \mathcal{B} \} \quad \mathcal{A} \subseteq \mathcal{B} \quad \mathcal{A} \subseteq \mathcal{B} \quad \mathcal{B}$  $\Omega$ 

 $\blacktriangleright$  query array elements:

```
1 SELECT count(*) FROM cards WHERE data->>'finished' = 'true';
 2 count
 3 -------
 4 4937
 5 (1 row)
 6 Aggregate (cost=335.12..335.13 rows=1 width=0) (actual time=4.421..4.421 rows=1 loops=1) -> Seq Scan on 7<br>Tilter: ((data ->> 'finished'::text) = 'true'::text)
       Filter: ((data ->> 'finished'::text) = 'true'::text)
 8 Rows Removed by Filter: 5062
 9 Planning time: 0.071 ms
10 Execution time: 4.465 ms
\blacktriangleright using indices:
 1 CREATE INDEX idxgintags ON cards USING gin ((data->'tags'));
 2 count
 3 -------
 4 1537
 5 (1 row)
 6 Aggregate (cost=20.03..20.04 rows=1 width=0) (actual time=2.665..2.666 rows=1 loops=1) -> Bitmap Heap So
 7 Recheck Cond: (((data -> 'tags'::text) ? 'Clean'::text) AND ((data -> 'tags'::text) ? 'Kitchen'::tex<br>8 Heap Blocks: exact=185
 8 Heap Blocks: exact=185<br>9 -> Bitman Index Scan o
       -> Bitmap Index Scan on idxgintags (cost=0.00..16.01 rows=1 width=0) (actual time=0.750..0.750 rows=
10 Index Cond: (((data -> 'tags'::text) ? 'Clean'::text) AND ((data -> 'tags'::text) ? 'Kitchen'::text))
11 Planning time: 0.088 ms
12 Execution time: 2.706 ms
13 (8 rows)
14
15 Time: 3.248 ms
                                                                        イロト イ押ト イミト イミトー
                                                                                                            OQ
```